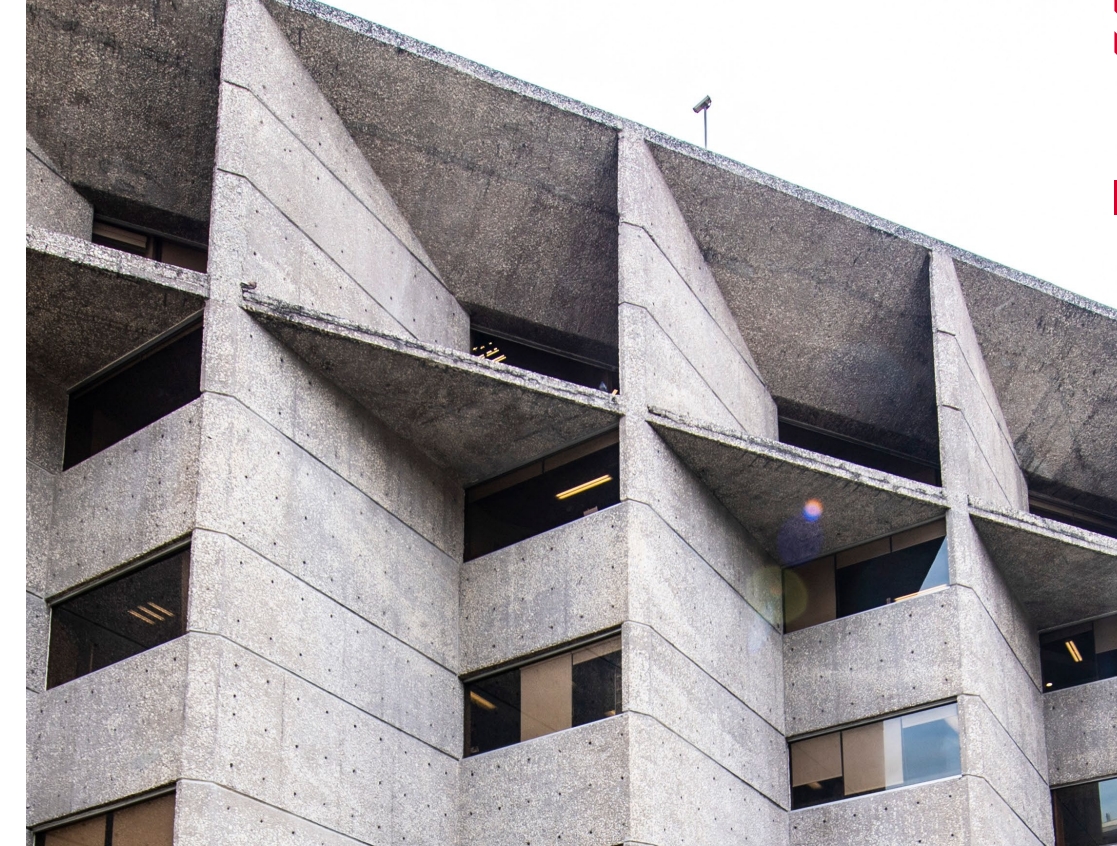

# AYUDAS ECONÓMICAS PARA ESTUDIOS FORMALES

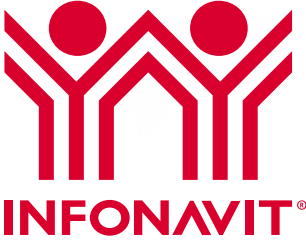

# **¿QUÉ ES LA AYUDA ECONÓMICA para ESTUDIOS FORMALES?**

**ES LA APORTACIÓN** que el Instituto otorga a las y los trabajadores para efectuar estudios formales, dentro del sistema escolarizado, semiescolarizado, de enseñanza abierta y a distancia; entre los niveles educativos que se contemplan:

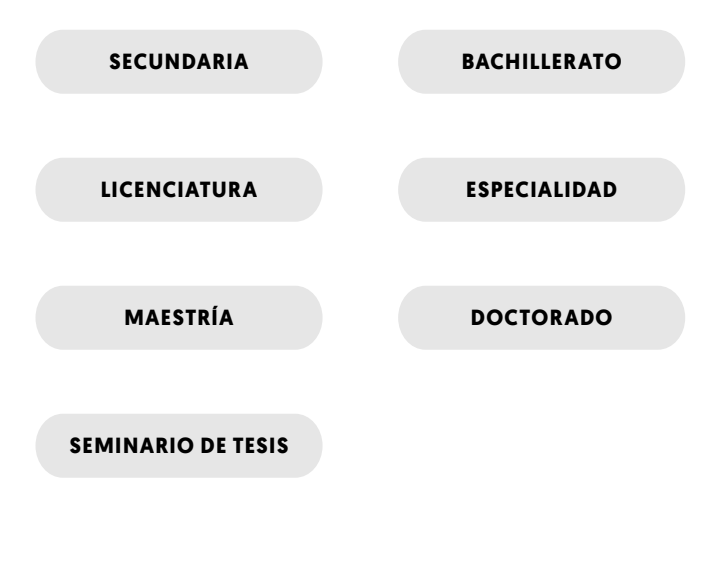

Los montos para el año 2024, son:

#### **CONCEPTO MONTO**

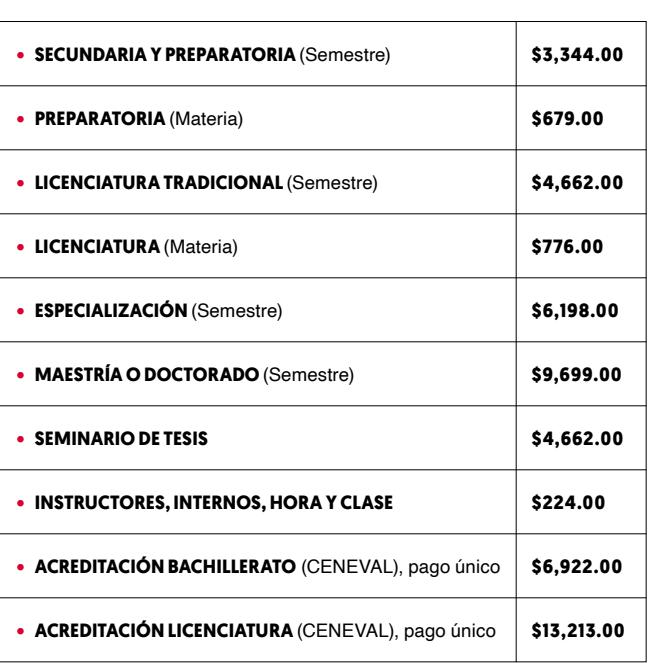

El pago de ayuda será proporcional al periodo de estudios (bimestral, trimestral, cuatrimestral o semestral).

### **REQUISITOS**

- ✓ **PERTENECER** al personal de planta sindicalizado y no sindicalizado del Instituto.
- ✓ **HABER PRESTADO** sus servicios en el Instituto, al menos un año.
- ✓ **DEMOSTRAR** que la ayuda económica de estudios formales solicitada impacte en las funciones que se realizan dentro del Instituto o bien, que resulte de interés para los fines del mismo, para lo cual deberá presentar carta de exposición de motivos, cuando así lo requiera la CONAMICAB.
- ✓ **PRESENTAR SOLICITUD,** en el formato autorizado por la CONAMICAB, debidamente firmado por el interesado y jefe/a inmediato.
- ✓ **PRESENTAR EL PLAN DE ESTUDIOS** emitido por la Institución Académica, explicando claramente las materias y su duración.
- ✓ **ENTREGAR** la constancia de inscripción expedida por la Institución en que se pretenda estudiar.

## **PROCEDIMIENTO**

Si cumples con los requisitos y estás interesado es importante que conozcas los siguientes pasos:

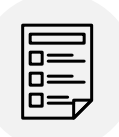

**1** Llena formato de ayuda económica, el cual puedes descargar de la intranet: Servicio a empleados/formación y desarrollo/formatos.

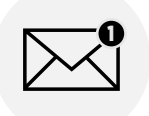

**4** La **CONAMICAB** notifica vía correo electrónico resolución de solicitudes.

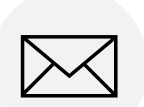

**2** Envía el formato firmado junto con el plan de estudios y comprobante de inscripción al buzón de: **ayudaseconomicas@infonavit.org.mx**

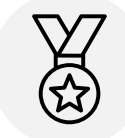

**5** Al término del periodo escolar, el trabajador(a) envía calificaciones al buzón de ayudas económicas.**\*\***

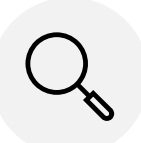

**3** La **CONAMICAB\*** revisa, y dictamina las solicitudes (autoriza o rechaza).

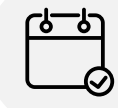

**6** La Gerencia de Formación y Desarrollo valida calificaciones, programa tu pago y envía aviso de pago.

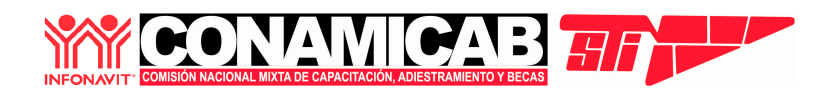

**\*** Comisión Nacional Mixta de Capacitación, Adiestramiento y Becas.

**\*\*** Recuerda que el comprobante de calificaciones debe enviarse al término del período escolar (bimestre, trimestre, cuatrimestre, semestre o por materia) al correo electrónico de ayudaseconomicas@infonavit.org.mx y éstas deben ser aprobatorias, legibles, con el nombre completo del estudiante, nombre de la Institución Educativa y en el caso de Delegaciones Regionales, el Gerente Administrativo deberá validar que el documento es copia fiel del original.

#### **FUENTES:**

Reglamento de Capacitación, de fecha 31 de julio de 2018. Procedimiento Ayudas Económicas para Estudios Formales. Clave PR-SGARH-026 publicado el 21 de febrero de 2017. Convenio de revisión del Contrato Colectivo de Trabajo 2024-2026.